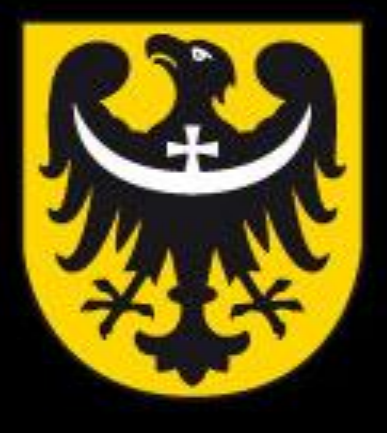

# BOI **TNM** ASK

dobra perspektywa www.dolnyslask.pl

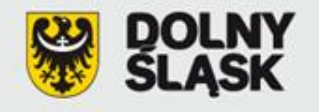

# Regionalny Program Operacyjny dla Województwa Dolnośląskiego ma lata 2007-2013 - wniosek o dofinansowanie projektu

**UMWD** • Wrocław

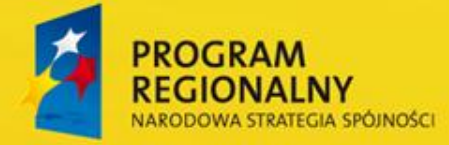

**UNIA EUROPEJSKA EUROPEJSKI FUNDUSZ** ROZWOJU REGIONALNEGO

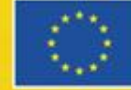

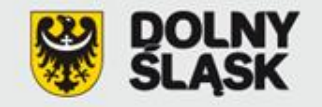

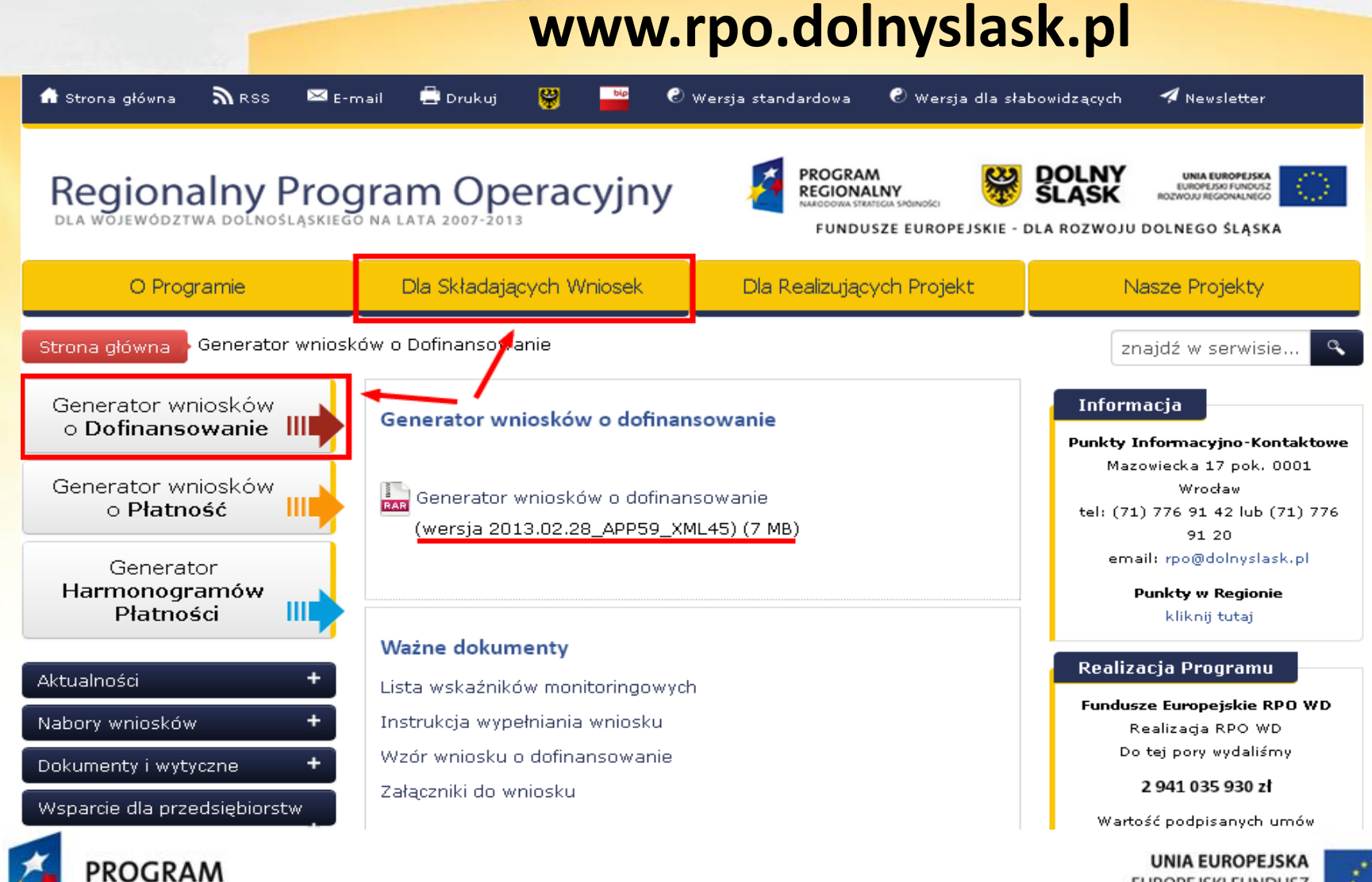

**EUROPEJSKI FUNDUSZ** ROZWOJU REGIONALNEGO

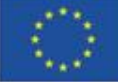

3

**REGIONALNY** 

NARODOWA STRATEGIA SPÓJNOŚCI

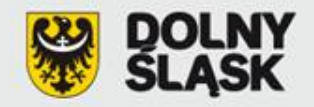

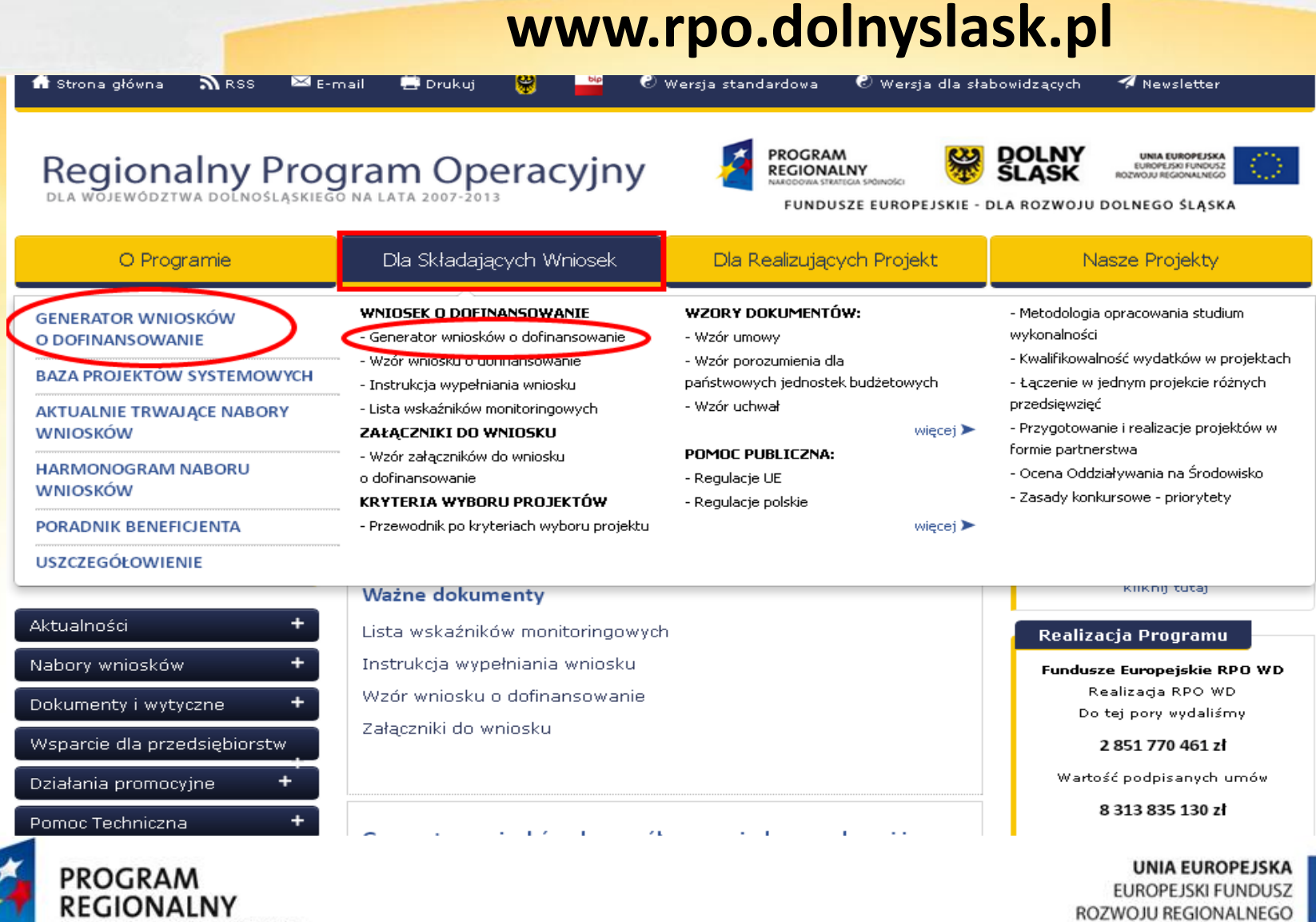

EUROPEJSKI FUNDUSZ ROZWOJU REGIONALNEGO

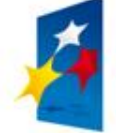

NARODOWA STRATEGIA SPÓJNOŚCI

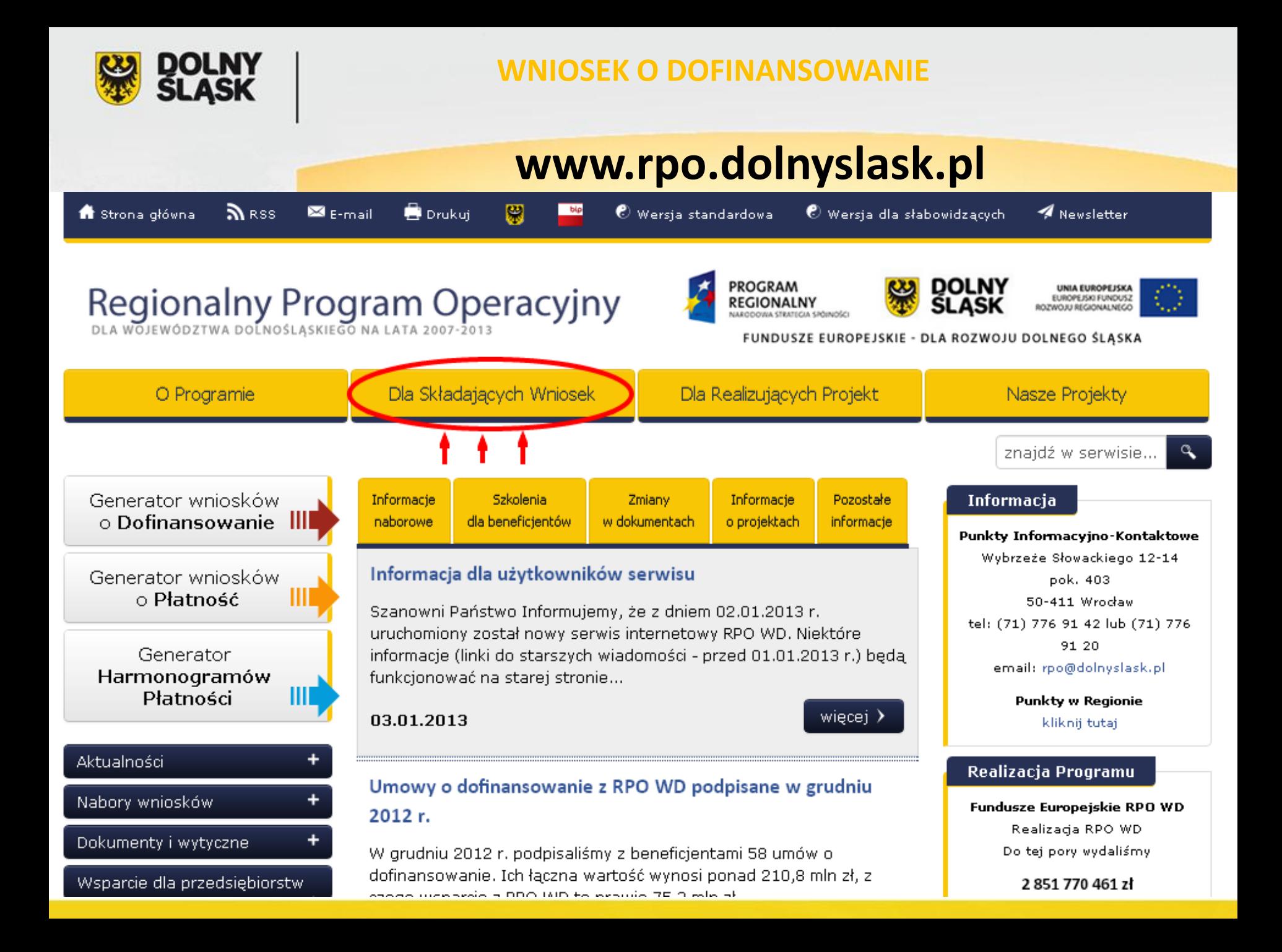

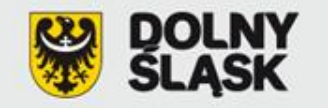

## www.rpo.dolnyslask.pl

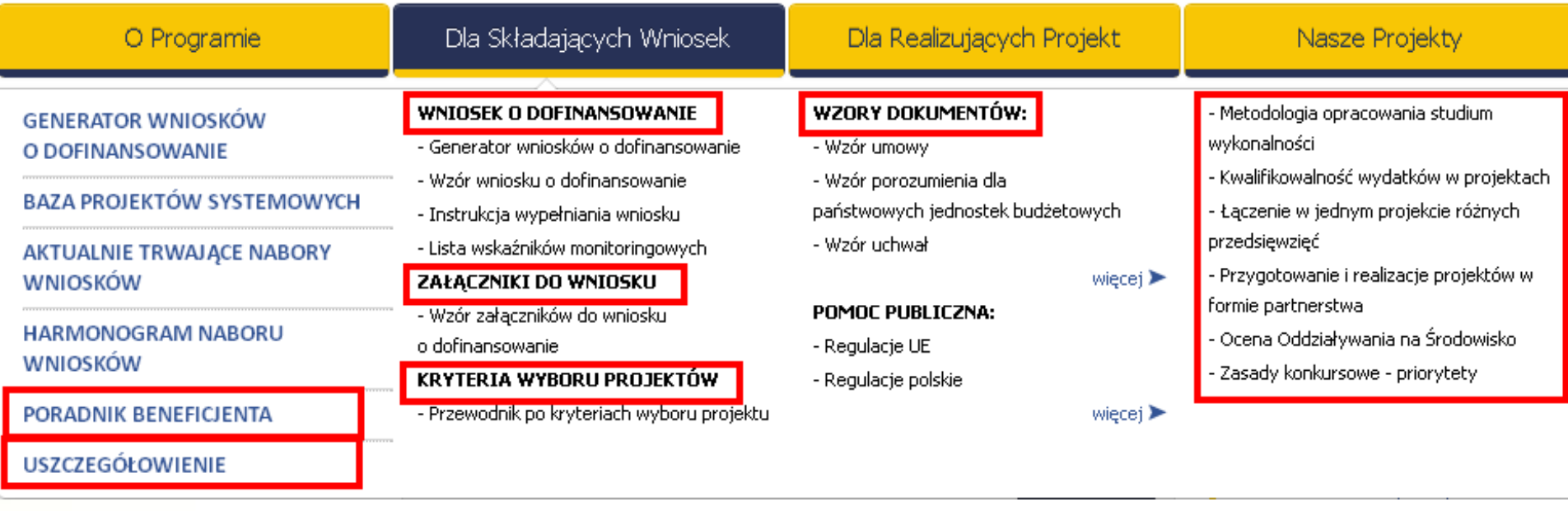

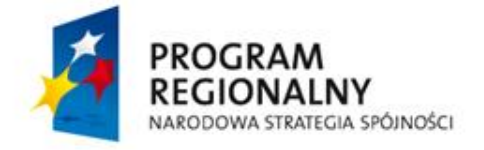

6

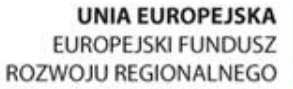

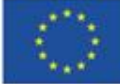

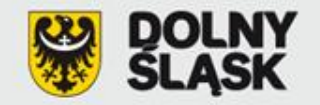

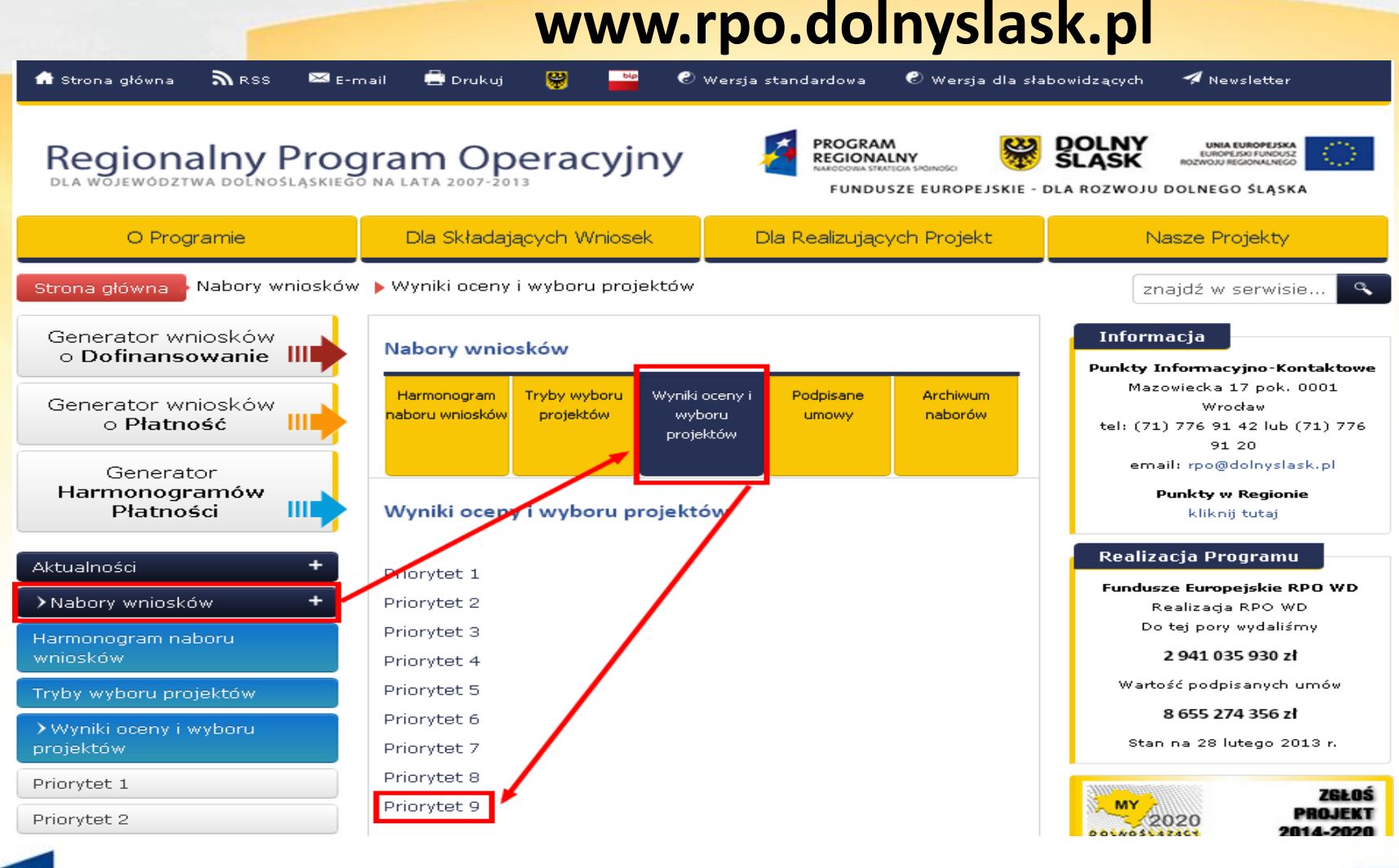

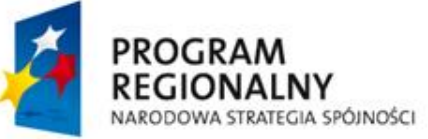

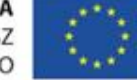

**UNIA EUROPEJSKA EUROPEJSKI FUNDUSZ** ROZWOJU REGIONALNEGO

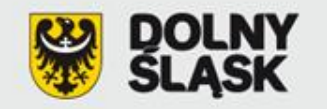

# **ZAŁOŻENIA OGÓLNE:**

- 2 egzemplarze w formie papierowej 1 oryginał i 1 kopia potwierdzona *"za zgodność z oryginałem"* + elektroniczna wersja wniosku + załącznik nr 1 do Studium Wykonalności
- oryginał wniosku = wersja elektroniczna (suma kontrolna)
	- do 08.04.2013 r., godz. 15:00 (pok. 300a)

\*data faktycznego wpływu wniosku do Punktu Przyjęć Wniosków

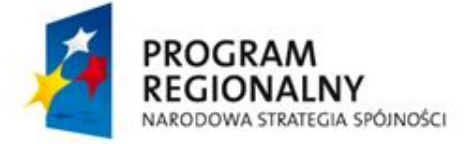

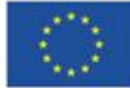

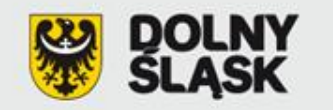

# **ZAŁOŻENIA OGÓLNE (2):**

- Java Runtime Environment (JRE) 6
- kopiowanie tylko za pomocą klawiatury (CTRL+C, CTRL+V)
- przygotowanie wniosku zgodne z ogłoszeniem o naborze
- wyłącznie język polski
- ograniczona liczba znaków w każdym polu
- kwoty w PLN
- wartości do dwóch miejsc po przecinku
- tylko przecinki, bez kropek
- wydruk próbny

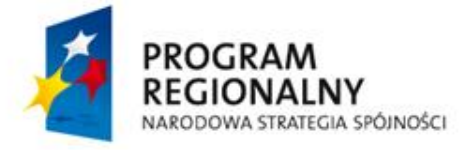

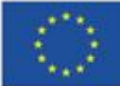

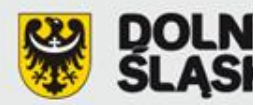

Wnlosek o dofinansowanie projektu w ramach Regionalnego Programu Operacyjnego dla Województwa Dolnośląskiego na lata 2007 -2013 współfinansowany ze środków Unii Europejskiej, Europejskiego Funduszu Rozwoju Regionalnego

#### A. CZĘŚĆ OGÓLNA

#### A.1. Nazwa programu operacyjnego

Regionalny Program Operacyjny dla Województwa Dolnośląskiego na lata 2007 - 2013

#### A.2. Numer i nazwa priorytetu programu operacyjnego

2. Rozwój społeczeństwa informacyjnego na Dolnym Śląsku (Społeczeństwo Informacyjne)

#### A.2.1. Numer i nazwa działania programu operacyjnego

2.1 Infrastruktura społeczeństwa informacyjnego

#### A.3. Kategoria(e) interwencji Funduszy Strukturalnych UE

(10) Infrastruktura telekomunikacyjne (w tym sieci szerokopasmowe)

NORUS

#### A.4. Rodzaj(e) projektu(ów)

Projekty dotyczące budowy lub rozbudowy telekomunikacyjnych sieci szkieletowych. Projekty dotyczące budowy lub rozbudowy telekomunikacyjnych sieci szkieletowych wraz zakupem wyposażenia i modernizacji pomieszczeń na potrzeby centrów zarządzania sięciami.

#### A.5. Tytuł projektu

{Tytuł projektu...}

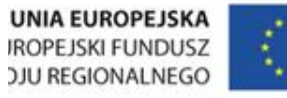

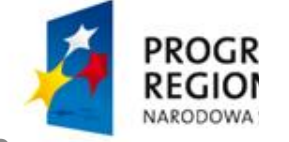

**Concrator Wninsków - Regionalny Program Operacyjny dla Województwa Dolnoślaskiego** 

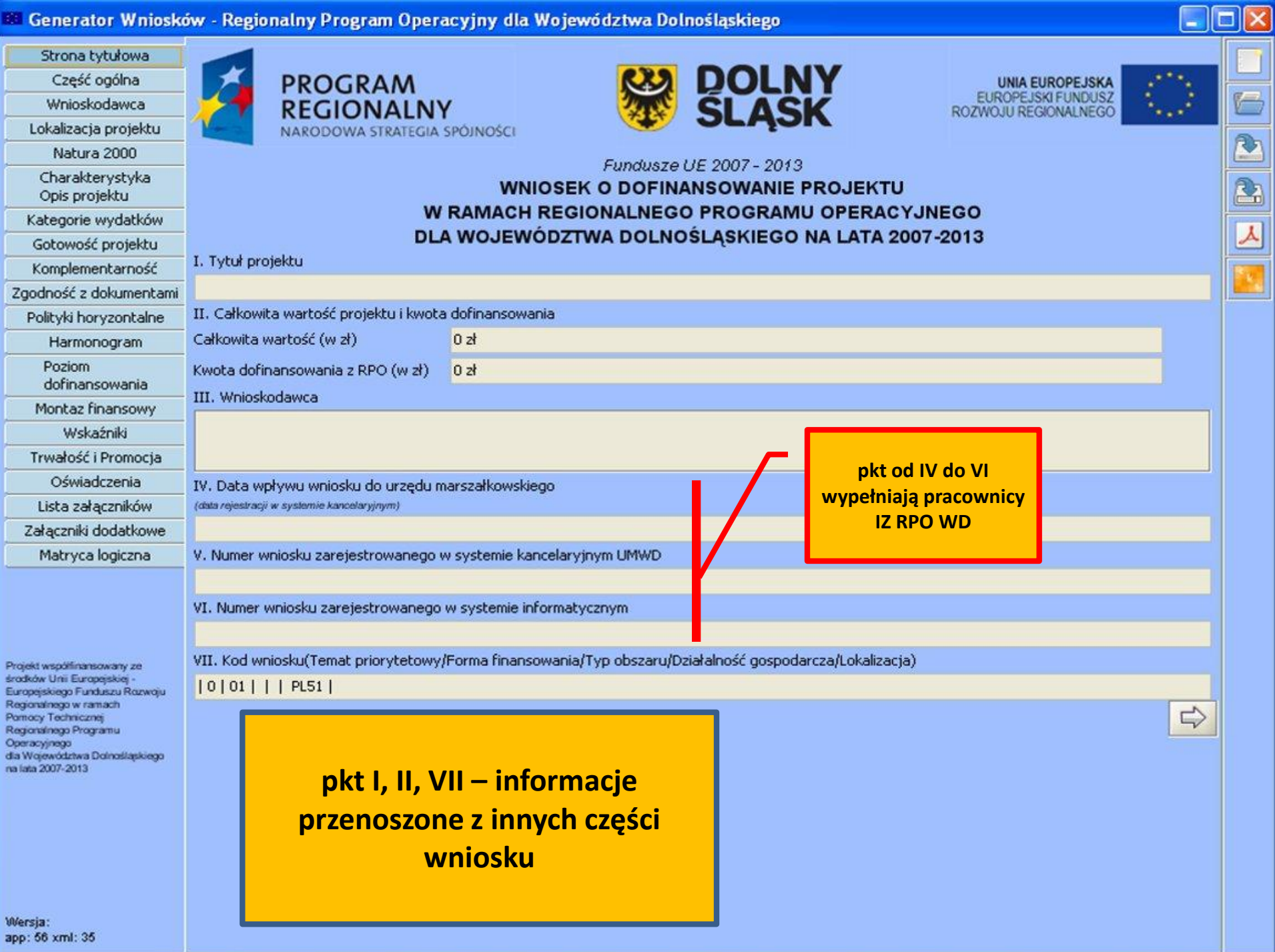

÷

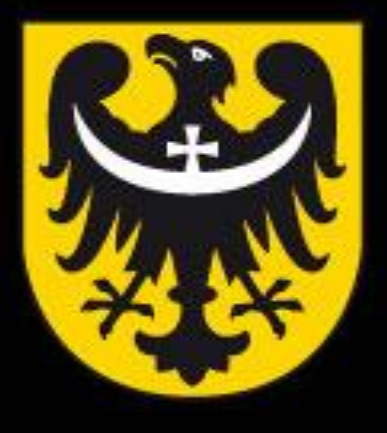

# BUN **TNM** ASK

dobra perspektywa www.dolnyslask.pl